# **Visual Basic 6 Complete**

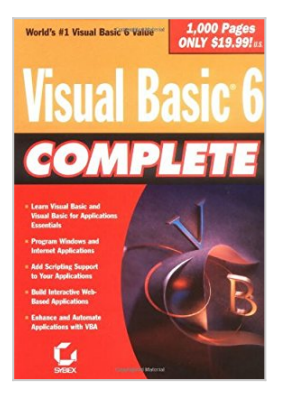

By Steve Brown

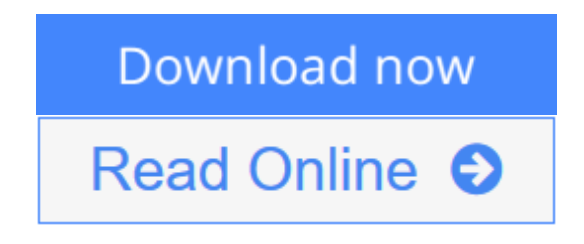

## **Visual Basic 6 Complete** By Steve Brown

Visual Basic 6 Complete is a one-of-a-kind computer book-valuable both for its broad content and its low price. This book contains the essentials you need to know about programming with Visual Basic and VBA, for use in building Windows applications, scripting, and extending and integrating Office applications.

With Visual Basic 6 Complete, you'll learn all about building Visual Basic applications - from working with forms and controls to using the Windows API and debugging Web applications -- and you'll quickly take advantage of all that Visual Basic has to offer. Get up to speed with Visual Basic, then move on to scripting objects, VBA, and building internet applications and interactive Web sites.

As you become more proficient with Visual Basic, you'll find the Visual Basic 6 Language Reference to be an invaluable daily tool. This comprehensive reference quickly puts every built-in function and statement at your fingertips.

Visual Basic 6 Complete introduces you to the work of some of the finest Sybex authors, so you'll know where to go to learn even more about what's possible with Visual Basic.

Inside:

Introduction to Visual Basic

- \* Mastering the Integrated Development Environment (IDE)
- \* Working with forms and controls
- \* Understanding object-oriented programming
- \* Building sample VB applications

Practical Visual Basic

- \* Debugging Visual Basic applications
- \* Extending VB with the Windows API
- \* Accessing the Windows Registry
- \* Building screen savers, and displaying an icon in the system tray with VB Visual Basic Scripting and the Internet
- \* Adding scripting support to your application
- \* Scripting objects

\* Building Web-based applications with VB

Visual Basic for Applications

- \* An Introduction to VBA
- \* The Word Object model
- \* The Access Object model revisited
- \* Professional development with VBA

Visual Basic References

- \* Complete Visual Basic 6 Language Reference
- \* Visual Basic 6 Function Reference

**[Download](http://mbooknom.men/go/best.php?id=0782124690)** [Visual Basic 6 Complete ...pdf](http://mbooknom.men/go/best.php?id=0782124690)

**[Read Online](http://mbooknom.men/go/best.php?id=0782124690)** [Visual Basic 6 Complete ...pdf](http://mbooknom.men/go/best.php?id=0782124690)

# **Visual Basic 6 Complete**

By Steve Brown

# **Visual Basic 6 Complete** By Steve Brown

Visual Basic 6 Complete is a one-of-a-kind computer book-valuable both for its broad content and its low price. This book contains the essentials you need to know about programming with Visual Basic and VBA, for use in building Windows applications, scripting, and extending and integrating Office applications.

With Visual Basic 6 Complete, you'll learn all about building Visual Basic applications - from working with forms and controls to using the Windows API and debugging Web applications -- and you'll quickly take advantage of all that Visual Basic has to offer. Get up to speed with Visual Basic, then move on to scripting objects, VBA, and building internet applications and interactive Web sites.

As you become more proficient with Visual Basic, you'll find the Visual Basic 6 Language Reference to be an invaluable daily tool. This comprehensive reference quickly puts every built-in function and statement at your fingertips.

Visual Basic 6 Complete introduces you to the work of some of the finest Sybex authors, so you'll know where to go to learn even more about what's possible with Visual Basic.

Inside:

Introduction to Visual Basic

- \* Mastering the Integrated Development Environment (IDE)
- \* Working with forms and controls
- \* Understanding object-oriented programming
- \* Building sample VB applications
- Practical Visual Basic
- \* Debugging Visual Basic applications
- \* Extending VB with the Windows API
- \* Accessing the Windows Registry
- \* Building screen savers, and displaying an icon in the system tray with VB
- Visual Basic Scripting and the Internet
- \* Adding scripting support to your application
- \* Scripting objects
- \* Building Web-based applications with VB
- Visual Basic for Applications
- \* An Introduction to VBA
- \* The Word Object model
- \* The Access Object model revisited
- \* Professional development with VBA

Visual Basic References

- \* Complete Visual Basic 6 Language Reference
- \* Visual Basic 6 Function Reference

# **Visual Basic 6 Complete By Steve Brown Bibliography**

- Sales Rank: #1623852 in Books
- Brand: Brand: Sybex
- Published on: 1999-03
- Original language: English
- Number of items: 1
- Dimensions: 8.30" h x 2.10" w x 5.90" l, 1.85 pounds
- Binding: Paperback
- $\cdot$  1040 pages

**[Download](http://mbooknom.men/go/best.php?id=0782124690)** [Visual Basic 6 Complete ...pdf](http://mbooknom.men/go/best.php?id=0782124690)

**[Read Online](http://mbooknom.men/go/best.php?id=0782124690)** [Visual Basic 6 Complete ...pdf](http://mbooknom.men/go/best.php?id=0782124690)

# **Editorial Review**

# From the Back Cover

*Visual Basic 6 Complete* is a one-of-a-kind computer book-valuable both for its broad content and its low price. This book contains the essentials you need to know about programming with Visual Basic and VBA, for use in building Windows applications, scripting, and extending and integrating Office applications.

With *Visual Basic 6 Complete*, you'll learn all about building Visual Basic applications - from working with forms and controls to using the Windows API and debugging Web applications -- and you'll quickly take advantage of all that Visual Basic has to offer. Get up to speed with Visual Basic, then move on to scripting objects, VBA, and building internet applications and interactive Web sites.

As you become more proficient with Visual Basic, you'll find the Visual Basic 6 Language Reference to be an invaluable daily tool. This comprehensive reference quickly puts every built-in function and statement at your fingertips.

*Visual Basic 6 Complete* introduces you to the work of some of the finest Sybex authors, so you'll know where to go to learn even more about what's possible with Visual Basic.

# **Inside:**

# **Introduction to Visual Basic**

- Mastering the Integrated Development Environment (IDE)
- Working with forms and controls
- Understanding object-oriented programming
- Building sample VB applications

## **Practical Visual Basic**

- Debugging Visual Basic applications
- Extending VB with the Windows API
- Accessing the Windows Registry
- Building screen savers, and displaying an icon in the system tray with VB

## **Visual Basic Scripting and the Internet**

- Adding scripting support to your application
- Scripting objects
- Building Web-based applications with VB

# **Visual Basic for Applications**

- An Introduction to VBA
- The Word Object model
- The Access Object model revisited
- Professional development with VBA

## **Visual Basic References**

- Complete Visual Basic 6 Language Reference
- Visual Basic 6 Function Reference

#### About the Author

**Sybex, Inc.**: Sybex editors and authors have created *Visual Basic 6 Complete* by pulling together the best information from the following well-respected lineup of books: *Mastering Visual Basic 6, Visual Basic 6: In Record Time, Expert Guide to Visual Basic 6, Visual Basic 6 Developer's Handbook, MCSD: Visual Basic 6 Desktop Apps Study Guide, MCSD: Visual Basic 6 Distributed Apps Study Guide, Mastering Visual Basic 6 with Oracle*.

# **Users Review**

#### **From reader reviews:**

## **Michael Alvarado:**

The book Visual Basic 6 Complete has a lot details on it. So when you read this book you can get a lot of benefit. The book was written by the very famous author. The writer makes some research prior to write this book. This book very easy to read you will get the point easily after reading this book.

## **Courtney O\'Donnell:**

Do you have something that you want such as book? The e-book lovers usually prefer to pick book like comic, limited story and the biggest one is novel. Now, why not seeking Visual Basic 6 Complete that give your satisfaction preference will be satisfied by means of reading this book. Reading addiction all over the world can be said as the opportunity for people to know world a great deal better then how they react when it comes to the world. It can't be mentioned constantly that reading habit only for the geeky man or woman but for all of you who wants to always be success person. So , for all you who want to start reading as your good habit, you are able to pick Visual Basic 6 Complete become your own personal starter.

#### **Darlene Beaudoin:**

Your reading sixth sense will not betray anyone, why because this Visual Basic 6 Complete publication written by well-known writer whose to say well how to make book that could be understand by anyone who also read the book. Written throughout good manner for you, still dripping wet every ideas and creating skill only for eliminate your current hunger then you still question Visual Basic 6 Complete as good book not just by the cover but also through the content. This is one guide that can break don't assess book by its cover, so do you still needing yet another sixth sense to pick this specific!? Oh come on your reading sixth sense already alerted you so why you have to listening to another sixth sense.

#### **Gregory Kile:**

The book untitled Visual Basic 6 Complete contain a lot of information on this. The writer explains your girlfriend idea with easy technique. The language is very clear to see all the people, so do certainly not worry, you can easy to read it. The book was published by famous author. The author will bring you in the new time of literary works. It is easy to read this book because you can continue reading your smart phone, or model, so you can read the book inside anywhere and anytime. If you want to buy the e-book, you can start their official web-site and also order it. Have a nice go through.

# **Download and Read Online Visual Basic 6 Complete By Steve Brown #U87QAJOS3IV**

# **Read Visual Basic 6 Complete By Steve Brown for online ebook**

Visual Basic 6 Complete By Steve Brown Free PDF d0wnl0ad, audio books, books to read, good books to read, cheap books, good books, online books, books online, book reviews epub, read books online, books to read online, online library, greatbooks to read, PDF best books to read, top books to read Visual Basic 6 Complete By Steve Brown books to read online.

# **Online Visual Basic 6 Complete By Steve Brown ebook PDF download**

# **Visual Basic 6 Complete By Steve Brown Doc**

**Visual Basic 6 Complete By Steve Brown Mobipocket**

**Visual Basic 6 Complete By Steve Brown EPub**

**U87QAJOS3IV: Visual Basic 6 Complete By Steve Brown**